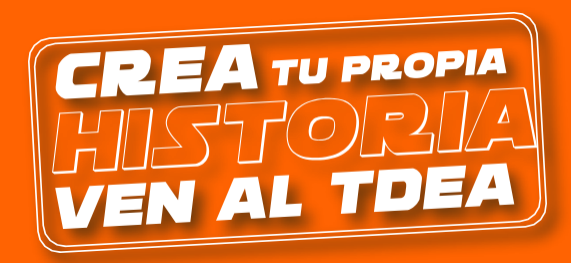

## ¿CÓMO CANCELAR SEMESTRE?

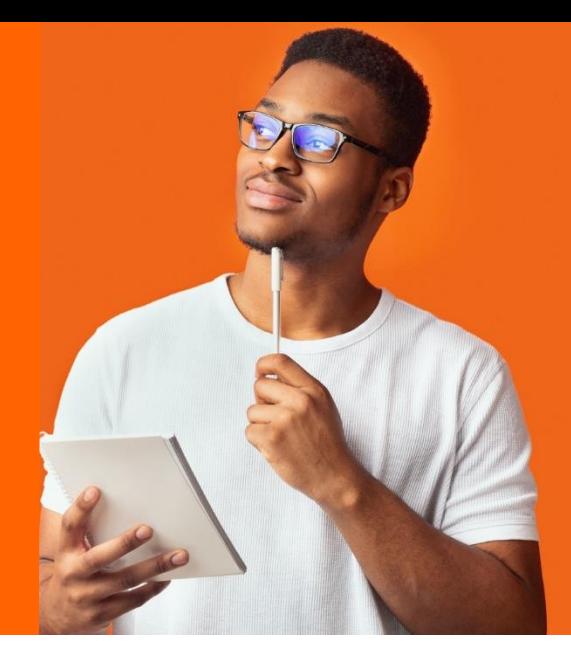

RECUERDA: El REEMBOLSO se aplica acorde a lo que indica el Reglamento Estudiantil General en el Artículo 21, así:

- El ciento por ciento (100%) del valor de los costos de matrícula cuando el programa académico no se inicie por razones académicas o administrativas de la Institución Universitaria. La respectiva facultad será la encargada de  $|\mathcal{J}|$ notificar al estudiante el proceso de reembolso.
- El setenta y cinco por ciento (75%) del valor pagado por los costos de matrícula cuando la cancelación de la  $\overline{\mathsf{v}}$ matrícula se hace antes de cumplir la primera semana de clases.
- $\blacktriangleright$  El cincuenta por ciento (50%) del valor de los costos de matrícula, cuando la cancelación del semestre se realice durante la segunda semana de clase. Quien no haga uso de este derecho perderá dicho reconocimiento.
- El ciento por ciento (100%) del valor de los costos de matrícula cuando por motivos graves de salud, previo  $|\mathcal{A}|$ dictamen médico de la EPS soportado con la historia clínica, avalado por el servicio médico del Tecnológico de Antioquia y se considere imposible la permanencia del estudiante en la Institución Universitaria. Dicha solicitud será estudiada por el Consejo Académico en cualquier momento del periodo académico.

## CANCELACIÓN DE SEMESTE

Todo estudiante tiene derecho a cancelar su matrícula hasta la duodécima semana del período académico.

PASO 1: Ingreso usuario y contraseña en el sistema campus.

PASO 2: Ingresa a servicios.

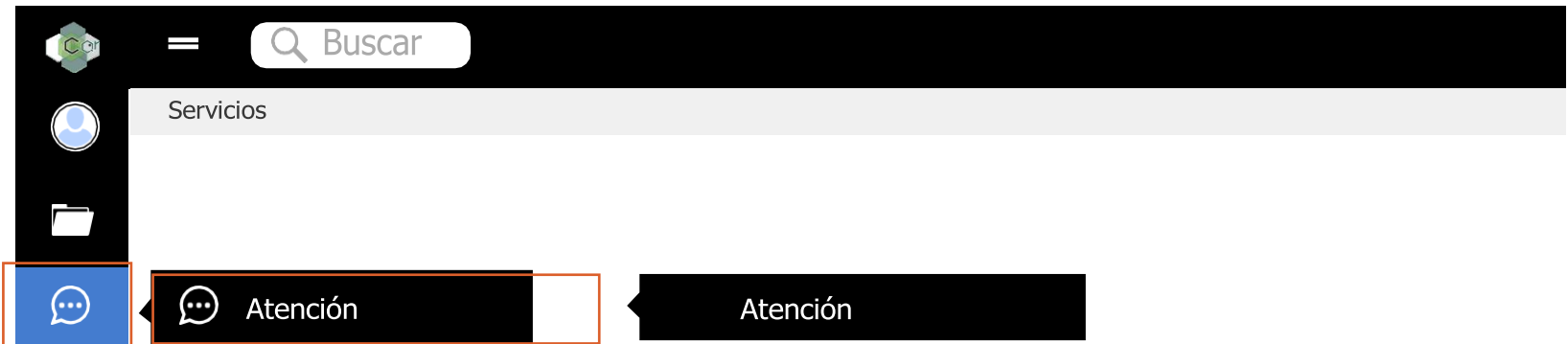

Recuperar contraseña

Ingresar

PASO 3: Procedimientos académicos, seleccionar motivo" Cancelación de semestre".

Procedimientos Académicos **Z'** PQRSDF

A través de este espacio podrás interactuar con tu COORDINADOR ACADÉMICO y el CONSEJO DE FACULTAD para tramitar las siguientes solicitudes:

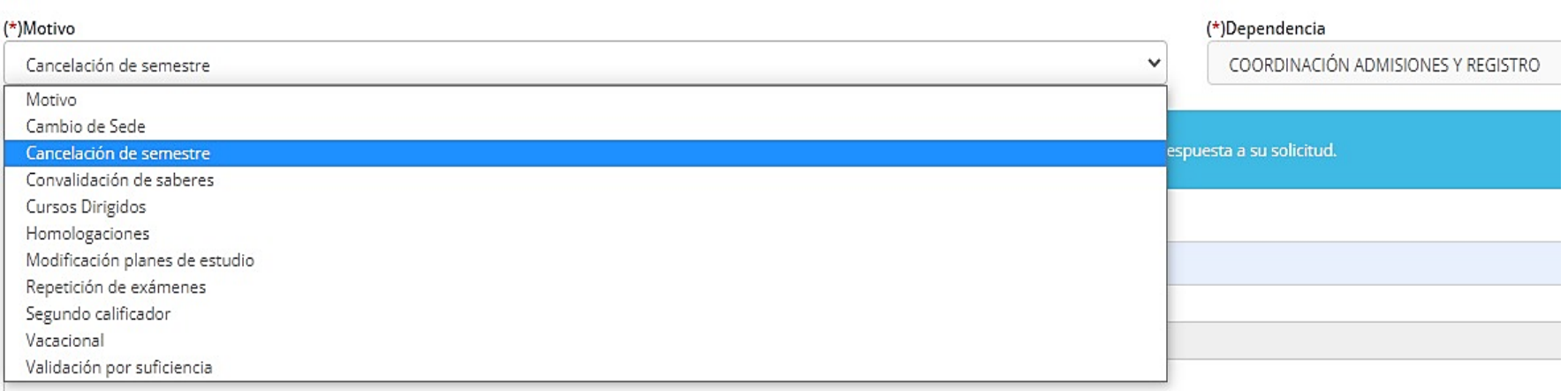

PASO 4: ADJUNTAR una carta en formato PDF, con las siguientes especificaciones:

Agregar archivo

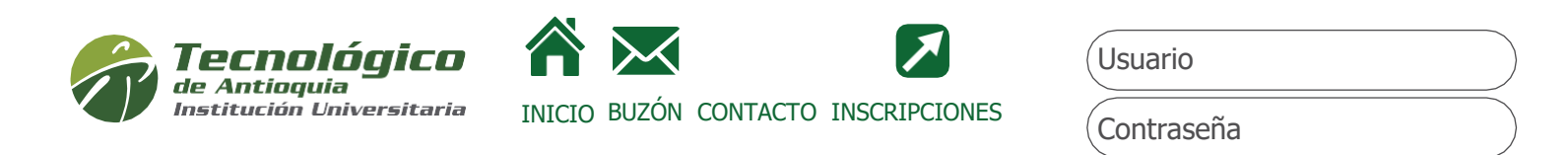

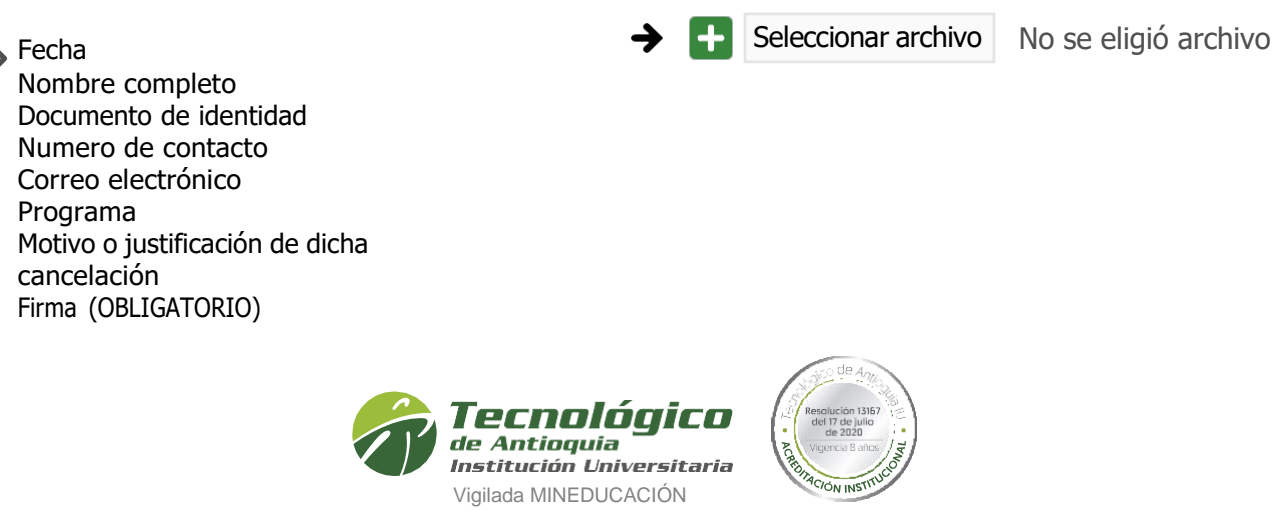

Ser » Hacer » Trascender